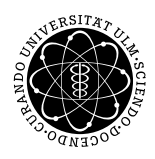

Prof. Dr. Karsten Urban Numerik von ell. PDG M.Sc. Mazen Ali WiSe 2018/2019 Institut für Numerische Mathematik Universität Ulm

## Übungsblatt 13

Besprechung 7.2.2019

## Aufgabe 1 (Adaptives FEM Matlab) (10 Punkte)

Wir haben bereits Verfeinerungsstrategien und Fehlerschätzer in der Übung kennengelernt. Implementieren Sie nun ein vollständiges adaptives FEM Verfahren, indem Sie Elemente nach dem Dörfler Kriterium mithilfe des Fehlerschätzers markieren und anschließend verfeinern. Lösen sie das Poisson Problem auf dem L-Gebiet

 $-\Delta u = 1$  in  $\Omega$ ,  $u = 0$  auf  $\partial\Omega$ .

Fuhren Sie ein Paar Iterationen des Verfahrens durch oder nutzen Sie ein Fehler-Abbruchkriterium. Plotten ¨ Sie anschließend die End-Verfeinerung des L-Gebiets und die Konvergenz des Fehlerschätzers. Versuchen Sie nach Möglichkeit die Aufgabe selbständig zu lösen. Zur Hilfestellung, siehe Link auf der Homepage (Kapitel 6.1).

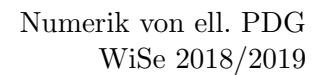